$TPC^2$  — T.C.p'I.

# CHAÎNES DE CARACTÈRES

## 1. Constructions

 $\rm\, Exercise~1 \longrightarrow~E$ crire les programmes qui construisent les chaînes suivantes :

- 1) "ab ab ab ab ab ab" (avec  $n$  fois "ab"),
- 2) "abbcccddddeeeee...z" avec 1 fois le "a", 2 fois le "b", etc., jusqu'à 26 fois le "z".

 $\rm\, Exercise\,\,2\longrightarrow\,E$ crire un programme G $\rm\,rille(n)$  qui construit la chaîne représentant un cadre, les bords étant matérialisés par des "\*", et l'intérieur constitué de  $n \times n$  caractères d'espacement.

```
>>> print ( Grille (3))
*****
* *
* *
* *
*****
```
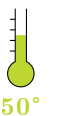

 $20$ 

30°

#### Exercice 3

1) Écrire un programme qui étant donnée une chaîne (sans caractères accentués) construit et renvoie la chaîne en bas-de-casse contenant les mêmes caractères, sans les espaces et la ponctuation.

```
>> Dépouiller ("Bonjour<sub>uleu</sub>Monde<sub>u</sub>!")
" bonjourlemonde "
```
2) En déduire un programme qui teste si une chaîne de caractères est un palindrome. Ce programme renverra un booléen.

```
>>> EstPalindrome ("Esope<sub>u</sub>reste<sub>u</sub>ici<sub>u</sub>et<sub>u</sub>se<sub>u</sub>repose.")
True
```
## 2. Mots aléatoires

#### Exercice 4

 $\sum_{30}$ 

- 1) Écrire un programme VoyelleAléa() qui renvoie une voyelle aléatoire.
- 2) Puis un programme ConsonneAléa().
- 3) En déduire un programme MotAléa() qui renvoie un mot aléatoire, avec un nombre aléatoire (mais crédible) de lettres. On veillera à former un mot prononçable, c'est-à-dire qu'on alternera des voyelles et des consonnes.

50°

 ${\bf Exercise\ 5}\longrightarrow$   $\rm\,E{c}$ rire un programme <code>PhraseAléa()</code> qui construit une phrase aléatoire, avec des mots aléatoires, et des signes de ponctuation aléatoires.

```
>>> PhraseAl éa ()
" Thouraki j ' lasc i quol az aij klô bim ê ts quarki , bla - to \Box m ' is trigpa \Box chtu
_{\sqcup}coul_{\sqcup}i_{\sqcup} an \hat{\texttt{e}}_{\sqcup}sta_{\sqcup}sporousk\hat{\texttt{a}}_{\sqcup}!"
```
 $\sum_{60}$ 

 $\sum_{60}^1$ 

30°

 $\sum_{50}$ 

 $\frac{1}{70}$ 

 ${\bf Exercise~6} \longrightarrow {\bf En}$  déduire finalement un programme TexteAléa() qui produit un texte aléatoire, formé de paragraphes (de longueurs aléatoires), eux-mêmes formés de phrases aléatoires, etc.. On pourra inclure des dialogues, un titre, des chapitres, et que sais-je d'autre encore.

## 3. Lectures

On donne les deux boîtes noires ci-dessous, qui permettent, pour la première, de récupérer le contenu d'un fichier-texte sous la forme d'une chaîne de caractères...

```
def Lire (Fichier) :
    with open (Fichier, "r+b") as f :
        s = f.read()return s.decode ("utf -8")
```
...et, pour la seconde, d'enregistrer dans un fichier-texte le contenu d'une chaîne de caractères.

```
def Écrire (Fichier, Texte) :
    s = Texte. encode ("utf -8")
    with open (Fichier, "w+b") as f :
        f.write(s)
```
L'argument Fichier est la chaîne qui désigne le « nom complet » du fichier (c'est-à-dire son emplacement sur le disque dur, son nom et son extension). Dans le programme Lire, si ce fichier n'existe pas, une erreur se produit.

 ${\bf Exercise~7} \longrightarrow {\rm \;E}$ crire un programme qui étant donnée une chaîne de caractères construit et renvoie la liste de ses mots, en bas-de-casse.

```
>> Découper ("Bonjour, \lceil \log n \rceil Monde
["bonjour", "le", "monde"]
```
**Exercice 8** — Utiliser ce programme pour compter le nombre de mots dans « Notre Dame de Paris » de Victor Hugo.

## 4. Statistiques

#### Exercice 9

- 1) Écrire un programme Caractères  $(s)$  qui dresse la liste, avec leur fréquence, des caractères utilisés dans une chaîne s.
- 2) Quel est le signe le plus utilisé en français ?
- 3) Quelle est la lettre la plus utilisée en français ?

### Exercice 10

- 1) Écrire un programme  $Mots(s)$  qui dresse la liste, avec leur fréquence, des mots utilisés dans une chaîne s. On utilisera un dictionnaire pour gérer les mots déjà rencontrés.
- 2) Quel est le mot le plus utilisé en français ?